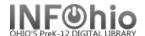

## **Local Videocassette Template**

- 1. Use SmartPORT (TEMPLATE database) to *locate* the record. Do a Title Search for "Local School Videocassette Template".
- **2.** *Import* the record (See Handbook, Cataloging, Basic Cataloging/SmartPort guides for specific directions).
- 3. Click on Modify Title Wizard record should be "current".
- 4. *Make* the following changes and additions to the record:

## **Fixed Fields:**

- Entrd -- change to current date in format YYMMDD.
- Date1 -- Enter publication date.
- O07 -- Do not make any changes! Do not delete!

## **Bibliographic Info:**

245 -- EDIT
 Delete "Local School Videocassette Template."
 Enter Title of video.
 Do not delete
 [h[videorecording]]

NOTE: 2nd indicator contains the number of non-filing characters for the leading article in title.

| Rec_Type           | g            | ВіЬ | Lvl | m                 | TypeCtrl Enc_Lvl u                                             |  |  |  |
|--------------------|--------------|-----|-----|-------------------|----------------------------------------------------------------|--|--|--|
| Desc               | a <          | Ent | rd  | 070207            | Dat_Tp s Date1                                                 |  |  |  |
| Date2 Ctr          |              | у   | ohu | Time     Audience |                                                                |  |  |  |
| AV                 |              |     | •   |                   |                                                                |  |  |  |
| Label              |              |     | Tag | Ind.              | Contents                                                       |  |  |  |
| Fixed field data   |              |     | 007 |                   | vf* b  o                                                       |  |  |  |
| Local system #     |              |     | 035 |                   | UC105-2123936                                                  |  |  |  |
| ▼ Title            |              |     | 245 | 00                | LOCAL SCHOOL VIDEOCASSETTE TEMPLATE [h[videorecording]         |  |  |  |
| Publication info   |              |     | 260 |                   | cDATE.                                                         |  |  |  |
| Physical descrip   |              |     | 300 |                   | 1 videocassette (XX min.) :  bsd., col.<br>; c1/2 in. + eXXXX. |  |  |  |
| Gen                | General Note |     |     |                   | Prepared by XXXX.                                              |  |  |  |
| Summary            |              |     | 520 |                   | ××××××××××                                                     |  |  |  |
| Technical details  |              |     | 538 |                   | VHS format                                                     |  |  |  |
| Issuing body       |              |     | 550 |                   | Issued by XXXX.                                                |  |  |  |
| Pers               | onal subje   | ect | 600 | 14                | xxxx                                                           |  |  |  |
| Sub                | ject term    |     | 650 | 0                 | xxxx                                                           |  |  |  |
| Geo                | graphic te   | rm  | 651 | 4                 | ××××××                                                         |  |  |  |
| Add                | ed author    |     | 710 | 2                 | ××××                                                           |  |  |  |
| Add                | ed author    |     | 710 | 2                 | ××××                                                           |  |  |  |
| ▼ INFOhio template |              |     | 989 |                   | Local Publication                                              |  |  |  |

The = 4 An= 3 A = 2 If there is no initial article, leave the zero (0).

Examples: 245 04 The Nutcracker

245 00 Dumbo Makes a Splash!

- □ **260** | c EDIT -- Replace "DATE" with date of publication. This should be the same as Date1. Example: | c1998.
- 300 EDIT Replace XX with number of minutes.
   le Replace XXXX with any accompanying materials or DELETE +leXXXX.
- 500 Replace XXXX with a note on creator(s) or DELETE.

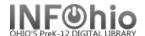

- □ **520** Replace XXXX with a summary or DELETE.
- 600 Replace XXXX with name of a personal subject (last name first) or DELETE.
- 650 Replace XXXX with any subjects or DELETE.
   Use Library of Congress to locate correct subject headings.
   http://authorities.loc.gov/
- □ 651 Replace XXXX with a subject if it's a geographical location or DELETE.
- 710 EDIT -- Replace XXXX with the name of the school and location if applicable or DELETE. Example: Misty Middle School (Utopia, OH)
- □ **710** EDIT -- Replace XXXX with the name of the school **district** and location. Example: Utopia Local Schools (Utopia, OH)
- □ **989** Do not delete!
- 5. Click Save when done.
- 6. Call Number/Item Maint
  Click on the Call Number / Item Maintenance Wizard. Add
  item and call number information to complete the cataloging process. (See Handbook, Cataloging,
  Call Number/Item Maintenance guide for detailed directions.)

## **Completed Record:**

| Re           | с_Туре                  |       | Bib_t                                                                   | _vI                                                                                                    | m           | TypeCtrl |   | Enc_Lvl  | u    |  |  |  |
|--------------|-------------------------|-------|-------------------------------------------------------------------------|----------------------------------------------------------------------------------------------------|-------------|----------|---|----------|------|--|--|--|
| Desc         |                         | a Ent |                                                                         | I                                                                                                    | 070112      | Dat_Tp   | s | Date1    | 2006 |  |  |  |
| Date2        |                         | Ctry  |                                                                         |                                                                                                    | ohu         | Time     | Ш | Audience |      |  |  |  |
| Accomp       |                         |       | Govt                                                                    | Pub                                                                                                    |             | ConfPub  |   | Type_Mat | V    |  |  |  |
| AV           |                         |       |                                                                         |                                                                                                    |             |          |   |          |      |  |  |  |
|              | Label                   | Tag   | Ind.                                                                    | Contents                                                                                                    |             |          |   |          |      |  |  |  |
|              | <u>▼</u> key            | 001   |                                                                         | 105-2123942                                                                                                    |             |          |   |          |      |  |  |  |
|              | ■ Date/time stamp       | 005   |                                                                         | 20070208074256.0                                                                                                    |             |          |   |          |      |  |  |  |
|              | Fixed field data        | 007   | 007 vf* b  o                                                            |                                                                                                    |             |          |   |          |      |  |  |  |
|              | <u>▼</u> Local system # | 035   |                                                                         | UC105-2123936                                                                                                    |             |          |   |          |      |  |  |  |
|              | ▼ Title                 | 245   | 00                                                                      | Fantasy High School graduation, June 3, 2006 [h[videorecording].                                                                            |             |          |   |          |      |  |  |  |
|              | Publication info        | 260   |                                                                         | c2006.                                                                                                    |             |          |   |          |      |  |  |  |
| П            | Physical descrip        |       | 1 videocassette (120 min.) :  bsd., col. ; c1/2 in. + eprogram booklet. |                                                                                                    |             |          |   |          |      |  |  |  |
| General Note |                         | 500   |                                                                         | Prepared by Fantasy High School Video Club.                                                                                                 |             |          |   |          |      |  |  |  |
| Summary      |                         | 520   |                                                                         | Records the ceremony, speeches,and diploma distribution to 350 graduates of Class of 2006.Senator John Jones gave the commencement address. |             |          |   |          |      |  |  |  |
|              | Technical details       | 538   |                                                                         | VHS format                                                                                                    |             |          |   |          |      |  |  |  |
|              | Personal subject        | 600   | 14                                                                      | Jones, John                                                                                                    |             |          |   |          |      |  |  |  |
|              | Subject term            | 650   | 0                                                                       | Commencement                                                                                                    | t ceremonie | es       |   |          |      |  |  |  |
|              | Added author            | 710   | 2                                                                       | Fantasy High Sc                                                                                                    | hool (Utopi | a, OH)   |   |          |      |  |  |  |
|              | Added author            | 710   | 2                                                                       | Utopia Local Sch                                                                                                    | ools (Utopi | ia, OH)  |   |          |      |  |  |  |
|              | INFOhio template        | 989   |                                                                         | Local Publication                                                                                                    | 1           |          |   |          |      |  |  |  |